#### 1 eService of BRB Issued Document

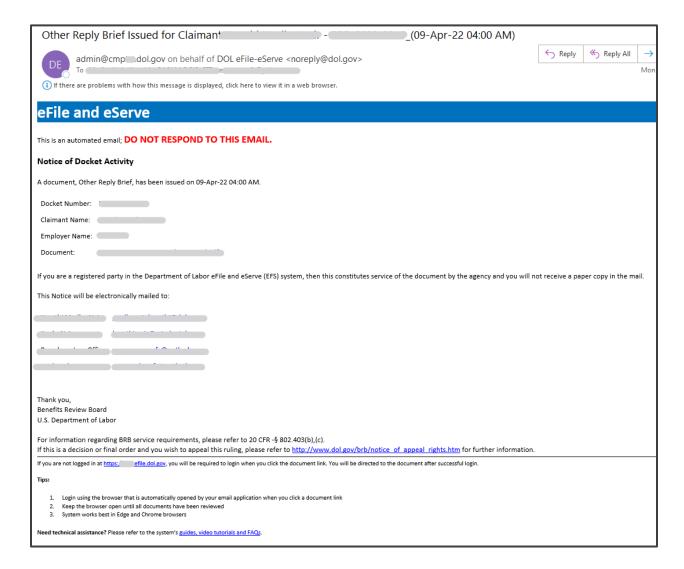

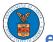

#### 2 eService of Approved Filing

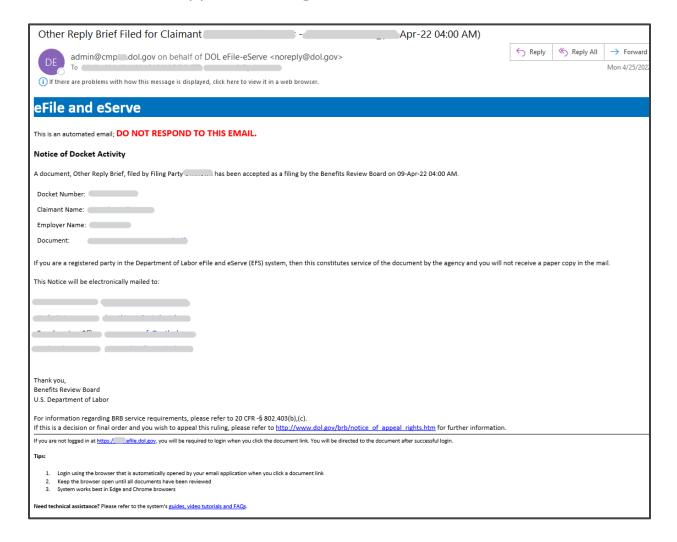

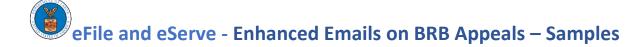

#### 3 Submit a New Filing in BRB Appeal

3.1 Notifying eFiler of receipt of filing

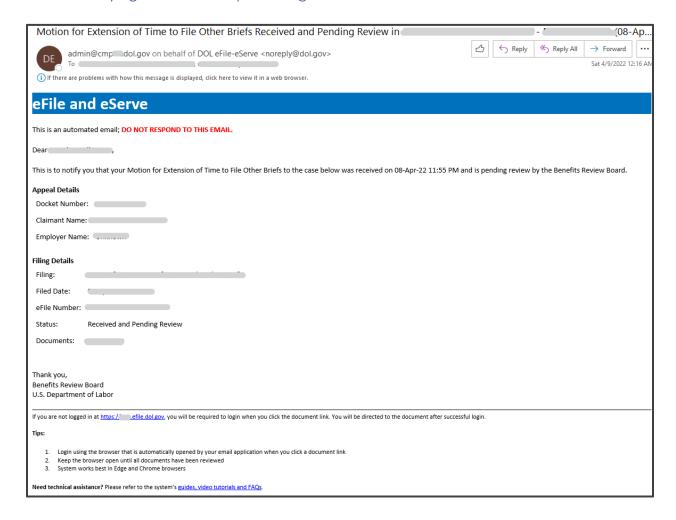

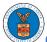

### 3.2 Notifying eFiler of filing approval by agency

| From: <admin@cmp_l.dol.gov> on behalf of DOL eFile-eServe <noreply@dol.gov></noreply@dol.gov></admin@cmp_l.dol.gov>                                                                                                    |
|----------------------------------------------------------------------------------------------------|
| Sent on: Monday, April 25, 2022 5:08:48 PM                                                                                                    |
| To:                                                                                                    |
| Subject: Motion for Extension of Time to File Other Briefs Accepted as a Filing in (25-Apr-22 01:08 PM)                                                                                                    |
|                                                                                                    |
|                                                                                                    |
|                                                                                                    |
| eFile and eServe                                                                                                    |
| This is an automated email; DO NOT RESPOND TO THIS EMAIL.                                                                                                    |
| Dear i ,                                                                                                    |
| This is to notify you that your Motion for Extension of Time to File Other Briefs to the case below has been accepted as a filing.  Please note that you are responsible for serving the other parties in the case, following the Board's procedural rules. |
| Appeal Details                                                                                                    |
| Docket Number:                                                                                                    |
| Claimant Name:                                                                                                    |
| Employer Name:                                                                                                    |
| Filing Details                                                                                                    |
| Filing: Motion for Extension of Time to File Other Briefs                                                                                                    |
| Filed Date: 08-Apr-22 11:57 PM                                                                                                    |
| eFile Number:                                                                                                    |
| Status: Accepted as a Filing                                                                                                    |
| Accepted Date: 25-Apr-22 01:08 PM                                                                                                    |
| Documents:                                                                                                    |
|                                                                                                    |
| Thank you,                                                                                                    |
| Benefits Review Board<br>U.S. Department of Labor                                                                                                    |
| 0.0.2 Spanialist 0.2001                                                                                                    |
| If you are not logged in at https://test.efile.dol.gov, you will be required to login when you click the document link. You will be directed to the document after successful login.                                                                        |
| Tips:                                                                                                    |
| Login using the browser that is automatically opened by your email application when you click a document link     Keep the browser open until all documents have been reviewed     System works best in Edge and Chrome browsers                            |
| Need technical assistance? Please refer to the system's guides, video tutorials and FAQs.                                                                                                    |

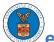

### 3.3 Notifying eFiler of filing rejection by agency

| Motion for Extension of Time to File Other Briefs Not Accepted in                                                                                                    |
|----------------------------------------------------------------------------------------------------|
| admin@cmp dol.gov on behalf of DOL eFile-eServe <norepl 12:38="" 2022="" 4="" 9="" all="" am<="" c→="" forward="" reply="" sat="" td="" →="" ≪=""></norepl>                                                                                                    |
|                                                                                                    |
| (i) If there are problems with how this message is displayed, click here to view it in a web browser.                                                                                                    |
| eFile and eServe                                                                                                    |
| This is an automated email; DO NOT RESPOND TO THIS EMAIL.                                                                                                    |
| Dear                                                                                                    |
| This is to notify you that your Motion for Extension of Time to File Other Briefs to the case below has not been accepted as a filing for the reason below.                                                                                                    |
| Reason: rejection email                                                                                                    |
| Appeal Details                                                                                                    |
| Docket Number:                                                                                                    |
| Claimant Name:                                                                                                    |
| Employer Name:                                                                                                    |
| Filing Details                                                                                                    |
| Filing:                                                                                                    |
| Filed Date:                                                                                                    |
| eFile Number:                                                                                                    |
| Status: Not Accepted                                                                                                    |
| Not Accepted Date:                                                                                                    |
| Documents:                                                                                                    |
|                                                                                                    |
| Thank you,                                                                                                    |
| Benefits Review Board U.S. Department of Labor                                                                                                    |
|                                                                                                    |
| If you are not logged in at https:/efile.dol.gov, you will be required to login when you click the document link. You will be directed to the document after successful login.                                                                                 |
| Tips:                                                                                                    |
| <ol> <li>Login using the browser that is automatically opened by your email application when you click a document link</li> <li>Keep the browser open until all documents have been reviewed</li> <li>System works best in Edge and Chrome browsers</li> </ol> |
| Need technical assistance? Please refer to the system's guides, video tutorials and FAQs.                                                                                                    |

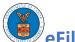

### 3.4 Notifying eFiler of filing returned by agency

| Motion for Extension of Time to File Other Briefs Returned for Corrections in                                                                                                    |
|----------------------------------------------------------------------------------------------------|
| admin@cmr dol.gov on behalf of DOL eFile-eServe <noreply@dc< td=""></noreply@dc<>                                                                                                    |
| To Sat 4/9/2022 12:39 AM  (i) If there are problems with how this message is displayed, click here to view it in a web browser.                                                                                                    |
| eFile and eServe                                                                                                    |
| This is an automated email; DO NOT RESPOND TO THIS EMAIL.                                                                                                    |
| Dear                                                                                                    |
| This is to notify you that your Motion for Extension of Time to File Other Briefs to the case below has been returned for corrections.                                                                                                    |
| Correction(s) Required: returned email                                                                                                    |
| You can make the necessary changes by clicking the Edit link for this filing on the appeal dashboard and resubmit the filing to be reviewed again. Do not email a copy to the Benefits Review Board.                                                           |
| Appeal Details                                                                                                    |
| Docket Number:                                                                                                    |
| Claimant Name:                                                                                                    |
| Employer Name:                                                                                                    |
| Filing Details                                                                                                    |
| Filing: Motion for Extension of Time to File Other Briefs                                                                                                    |
| Filed Date:                                                                                                    |
| eFile Number:                                                                                                    |
| Status: Returned for Corrections                                                                                                    |
| Returned Date:                                                                                                    |
| Documents:                                                                                                    |
|                                                                                                    |
| Thank you,  Benefits Review Board                                                                                                    |
| U.S. Department of Labor                                                                                                    |
| If you are not logged in at https: efile.dol.gov, you will be required to login when you click the document link. You will be directed to the document after successful login.                                                                                 |
| Tips:                                                                                                    |
|                                                                                                    |
| <ol> <li>Login using the browser that is automatically opened by your email application when you click a document link</li> <li>Keep the browser open until all documents have been reviewed</li> <li>System works best in Edge and Chrome browsers</li> </ol> |
|                                                                                                    |

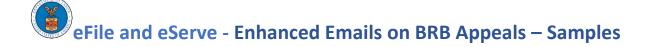

### 4 Submit Access Request to an BRB Appeal

### 4.1 Notifying eFiler of receipt of access request

| From: <admin@cmi dol.gov=""> on behalf of DOL eFile-eServe <noreply@dol.gov></noreply@dol.gov></admin@cmi>                                              |
|----------------------------------------------------------------------------------------------------|
| Sent on: Friday, April 22, 2022 1:48:01 AM                                                                                                    |
| To:                                                                                                    |
| Subject: Access Request Received and Pending Review in 21-Apr-22 09                                                                                     |
| PM)                                                                                                    |
|                                                                                                    |
|                                                                                                    |
| eFile and eServe                                                                                                    |
| This is an automated email; DO NOT RESPOND TO THIS EMAIL.                                                                                               |
| Dear                                                                                                    |
| This is to notify you that your request to access the case below was received on 21-Apr-22 09:43 PM and is pending review by the Benefits Review Board. |
| Appeal Details                                                                                                    |
| Docket Number:                                                                                                    |
| Claimant Name:                                                                                                    |
| Employer Name:                                                                                                    |
| OWCP Case Number:                                                                                                    |
| Lower Court Decision Date: 18-Nov-20                                                                                                    |
| Filing Details                                                                                                    |
| Filing: Access Request                                                                                                    |
| Filed Date: 21-Apr-22 09:43 PM                                                                                                    |
| eFile Number:                                                                                                    |
| Status: Received and Pending Review                                                                                                    |
|                                                                                                    |
| Thank you,                                                                                                    |
| Benefits Review Board<br>U.S. Department of Labor                                                                                                    |
| ·                                                                                                    |
| Need technical assistance? Please refer to the system's guides, video tutorials and FAQs.                                                               |

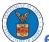

### 4.2 Notifying eFiler of access request approval by agency

| From: admin@cmr dol.gov <admin@cm 2022="" 5:13="" 9,="" <noreply@dol.gov="" am="" april="" behalf="" dol="" dol.gov="" efile-eserve="" of="" on="" saturday,="" sent:="" th="" to:<=""></admin@cm>                               |
|----------------------------------------------------------------------------------------------------|
| Subject: Access Request Accepted as a Filing in Claimant                                                                                                    |
| - File                                                                                                    |
| eFile and eServe                                                                                                    |
| This is an automated email; DO NOT RESPOND TO THIS EMAIL.                                                                                                    |
| Dear ,                                                                                                    |
| This is to notify you that your request to access the case below has been accepted by the Benefits Review Board on 09-Apr-22 04:57 AM.                                                                                           |
| Appeal Details                                                                                                    |
| Docket Number:                                                                                                    |
| Claimant Name:                                                                                                    |
| Employer Name:                                                                                                    |
| OWCP Case Number:                                                                                                    |
| Lower Court Decision Date:                                                                                                    |
| Filing Details                                                                                                    |
| Filing: Access Request                                                                                                    |
| Filed Date:                                                                                                    |
| eFile Number:                                                                                                    |
| Status: Accepted as a Filing                                                                                                    |
| Accepted Date:                                                                                                    |
|                                                                                                    |
| Thank you,                                                                                                    |
| Benefits Review Board                                                                                                    |
| U.S. Department of Labor                                                                                                    |
| If you are not logged in at https://efile.dol.gov, you will be required to login when you click the document link. You will be directed to the document after successful login.                                                  |
| Tips:                                                                                                    |
| Login using the browser that is automatically opened by your email application when you click a document link     Keep the browser open until all documents have been reviewed     System works best in Edge and Chrome browsers |
| Need technical assistance? Please refer to the system's guides, video tutorials and FAQs.                                                                                                    |

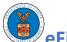

### 4.3 Notifying eFiler of access request rejection by agency

| From: admin@cmdol.gov <admin@cmcdol.gov> on behalf of DOL eFile-eServe &lt;<u>noreply@dol.gov</u>&gt; Sent: Saturday, April 9, 2022 5:59 AM</admin@cmcdol.gov>                   |
|----------------------------------------------------------------------------------------------------|
| To:                                                                                                    |
| Subject: Access Request Not Accepted in (09-Apr-22 05:43 AM)                                                                                                    |
|                                                                                                    |
| eFile and eServe                                                                                                    |
| This is an automated email; DO NOT RESPOND TO THIS EMAIL.                                                                                                    |
| Dear                                                                                                    |
| This is to notify you that your request to access the case below has not been accepted for the reason below.                                                                     |
| Reason: rejection email                                                                                                    |
| Appeal Details                                                                                                    |
| Docket Number:                                                                                                    |
| Claimant Name:                                                                                                    |
| Employer Name:                                                                                                    |
| OWCP Case Number:                                                                                                    |
| Lower Court Decision Date:                                                                                                    |
| Filing Details                                                                                                    |
| Filing: Access Request                                                                                                    |
| Filed Date:                                                                                                    |
| eFile Number:                                                                                                    |
| Status:                                                                                                    |
| Not Accepted Date:                                                                                                    |
|                                                                                                    |
| Thank you,                                                                                                    |
| Benefits Review Board                                                                                                    |
| U.S. Department of Labor                                                                                                    |
| If you are not logged in at https:// gfile.dol.gov, you will be required to login when you click the document link. You will be directed to the document after successful login. |
| Tips:                                                                                                    |
| Login using the browser that is automatically opened by your email application when you click a document link                                                                    |
| Keep the browser open until all documents have been reviewed     System works best in Edge and Chrome browsers                                                                   |
| Need technical assistance? Please refer to the system's guides, video tutorials and FAQs.                                                                                        |

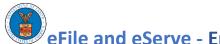

### 4.4 Notifying eFiler of access request returned for corrections by agency

| From: admin@cmpdol.gov_ <admin@cmpdol.gov> on behalf of DOL eFile-eServe &lt;<u>noreply@dol.gov</u>&gt; Sent: Saturday, April 9, 2022 4:28 AM To:</admin@cmpdol.gov>                                 |
|----------------------------------------------------------------------------------------------------|
| Subject: Access Request Returned for Corrections in                                                                                                    |
|                                                                                                    |
| eFile and eServe                                                                                                    |
| This is an automated email; DO NOT RESPOND TO THIS EMAIL.                                                                                                    |
| Dear ,                                                                                                    |
| This is to notify you that your request to access the case below has been returned for corrections.                                                                                                  |
| Correction(s) Required: returned for correction                                                                                                    |
| You can make the necessary changes by clicking the Edit link for this filing on the appeal dashboard and resubmit the filing to be reviewed again. Do not email a copy to the Benefits Review Board. |
| Appeal Details                                                                                                    |
| Docket Number:                                                                                                    |
| Claimant Name:                                                                                                    |
| Employer Name:                                                                                                    |
| OWCP Case Number:                                                                                                    |
| Lower Court Decision Date:                                                                                                    |
| Filing Details                                                                                                    |
| Filing: Access Request                                                                                                    |
| Filed Date:                                                                                                    |
| eFile Number:                                                                                                    |
| Status: Returned for Corrections                                                                                                    |
| Returned Date:                                                                                                    |
|                                                                                                    |
| Thank you,                                                                                                    |
| Benefits Review Board U.S. Department of Labor                                                                                                    |
| If you are not logged in at https:// gfile.dol.gov, you will be required to login when you click the document link. You will be directed to the document after successful login.                     |
| Tips:                                                                                                    |
| Login using the browser that is automatically opened by your email application when you click a document link                                                                                        |
| Keep the browser open until all documents have been reviewed     System works best in Edge and Chrome browsers                                                                                       |
| Need technical assistance? Please refer to the system's <u>guides, video tutorials and FAOs</u> .                                                                                                    |

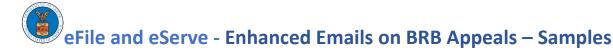

#### 5 File a New Appeal with BRB

5.1 Notifying eFiler of receipt of new appeal

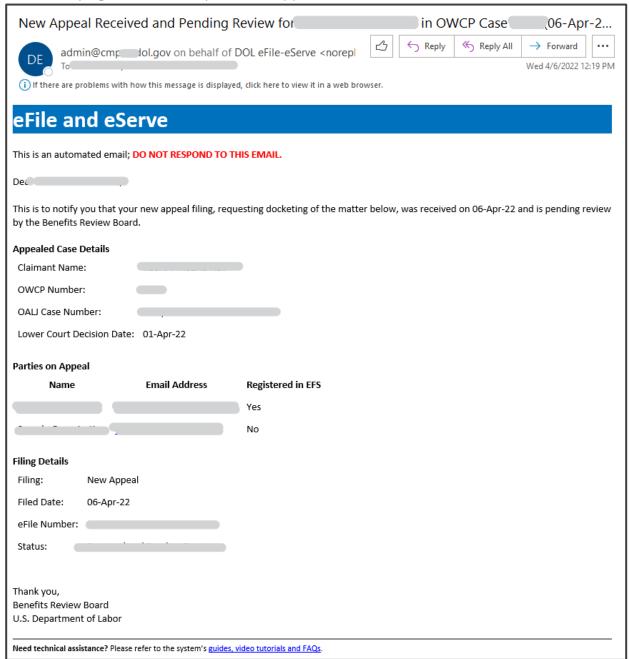

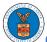

### 5.2 Notifying eFiler about new appeal approval by agency

| From: admin@cmp_ldol.gov <admin@cmp_ldol.gov> on behalf of DOL eFile-eServe <noreply@dol.gov></noreply@dol.gov></admin@cmp_ldol.gov>                                                                                                    |
|----------------------------------------------------------------------------------------------------|
| Sent: Friday, April 22, 2022 3:39 PM To:                                                                                                    |
| 10. Subject: New Appeal Accepted as a Filing for L2-Apr-22 03:38 PM)                                                                                                    |
| The state of the state of the s |
|                                                                                                    |
| eFile and eServe                                                                                                    |
| erne and eserve                                                                                                    |
| This is an automated email; DO NOT RESPOND TO THIS EMAIL.                                                                                                    |
| Dear line,                                                                                                    |
| This is to notify you that your new appeal filing in the matter below has been accepted as a filing pending further review by the Benefits Review Board. Please find assigned the Board's docket number below.                                                                                                    |
| The Board will issue an official acknowledgement letter upon completion of its review to the parties whose email addresses are available in the system. You are responsible for serving the other parties in the case, following the Board's procedural rules. Do not send a copy to the Benefits Review Board.                                                                                                    |
| Appeal Details                                                                                                    |
| Docket Number:                                                                                                    |
| Claimant Name:                                                                                                    |
| Employer Name:                                                                                                    |
| OWCP Number:                                                                                                    |
| OALJ Case Number:                                                                                                    |
| Lower Court Decision Date:                                                                                                    |
| Parties on Appeal                                                                                                    |
| Name Email Address Registered in EFS                                                                                                    |
| No                                                                                                    |
| Yes                                                                                                    |
| Filing Details                                                                                                    |
| Filing: New Appeal                                                                                                    |
| Filed Date: 22-Apr-22 03:24 PM                                                                                                    |
| eFile Number:                                                                                                    |
| Status: Accepted as a Filing                                                                                                    |
| Accepted Date: 22-Apr-22 03:38 PM                                                                                                    |
| Thank you,<br>Benefits Review Board<br>U.S. Department of Labor                                                                                                    |
| Need technical assistance? Please refer to the system's guides, video tutorials and FAOs.                                                                                                    |

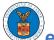

#### 5.3 Notifying eFiler about new appeal rejection by agency

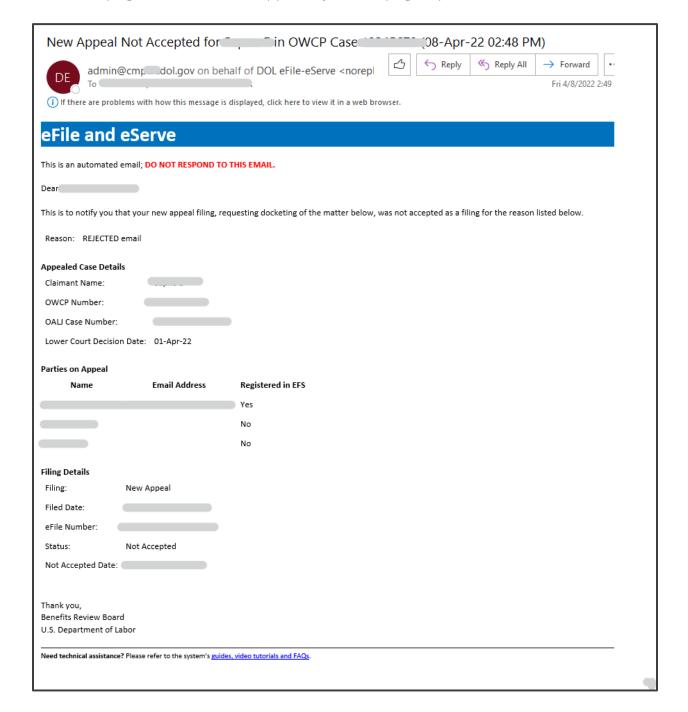

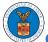

### 5.4 Notifying eFiler about new appeal returned for corrections by agency

| From: admin@cmpi l.dol.gov <admin@cmp l.dol.gov=""> on behalf of DOL eFile-eServe <noreply@dol.gov> Sent: Friday, April 22, 2022 3:43 PM</noreply@dol.gov></admin@cmp>                 |
|----------------------------------------------------------------------------------------------------|
| To: Subject: New Appeal Returned for Corrections for (22-Apr-22 03:43 PM)                                                                                                    |
|                                                                                                    |
| eFile and eServe                                                                                                    |
| This is an automated email; DO NOT RESPOND TO THIS EMAIL.                                                                                                    |
| Dear IIII,                                                                                                    |
| This is to notify you that your new appeal filing, requesting docketing of the matter below, was returned for corrections for the reason below.                                        |
| Correction(s) Required: Returned for correction                                                                                                    |
| You can make the necessary changes by clicking the Edit link for this new appeal on the dashboard and resubmit to be reviewed again. Do not email a copy to the Benefits Review Board. |
| Appealed Case Details Claimant Name:                                                                                                    |
| OWCP Number:                                                                                                    |
| OALJ Case Number: Not provided in the submission                                                                                                    |
| Lower Court Decision Date: 01-Apr-22                                                                                                    |
| Parties on Appeal                                                                                                    |
| Name Email Address Registered in EFS                                                                                                    |
| No                                                                                                    |
| Yes                                                                                                    |
| Filing Details                                                                                                    |
| Filing: New Appeal                                                                                                    |
| Filed Date: 22-Apr-22 03:16 PM                                                                                                    |
| eFile Number:                                                                                                    |
| Status: Returned for Corrections                                                                                                    |
| Returned Date: 22-Apr-22 03:43 PM                                                                                                    |
| Thank you, Benefits Review Board U.S. Department of Labor                                                                                                    |
| Need technical assistance? Please refer to the system's guides, video tutorials and FAOs.                                                                                              |

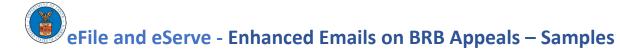

### 6 BRB Revokes a Party

Notifying eFiler about agency revoking user's access to the appeal

| From: admin@cmjdol.gov <admin@cmptst.dol.gov> on behalf of DOL eFile-eServe &lt;<u>noreply@dol.gov</u>&gt; Sent: Saturday, April 9, 2022 6:29 AM</admin@cmptst.dol.gov> |
|----------------------------------------------------------------------------------------------------|
| To: Subject: Access to Case Revoked - Claimant - Apr-22 06:29 AM)                                                                                                    |
| Subject: Access to Case Revoked - Claimant - Apr-22 06:29 AM)                                                                                                    |
|                                                                                                    |
| eFile and eServe                                                                                                    |
| This is an automated email; DO NOT RESPOND TO THIS EMAIL.                                                                                                    |
| Dear                                                                                                    |
| This is to notify you that your access to the case below has been administratively revoked on 09-Apr-22 06:29 AM.  Appeal Details                                       |
| Docket Number:                                                                                                    |
| Claimant Name:                                                                                                    |
| Employer Name:                                                                                                    |
| Access Revoke Date:                                                                                                    |
|                                                                                                    |
| Thank you,                                                                                                    |
| Benefits Review Board                                                                                                    |
| U.S. Department of Labor                                                                                                    |
| Need technical assistance? Please refer to the system's guides, video tutorials and FAQs.                                                                               |
|                                                                                                    |
|                                                                                                    |